Government of Pakistan

## **National Vocational and Technical Training Commission**

## Prime Minister's Hunarmand Pakistan Program

"Skills for All"

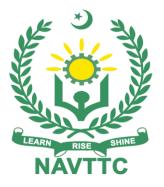

## Course Contents / Lesson Plan Course Title: Advanced Programming / Coding (Machine Learning/Data Mining) Duration: 3 Months

**Revised Edition** 

| Trainer Name                          |                                                                                                    |
|---------------------------------------|----------------------------------------------------------------------------------------------------|
|                                       |                                                                                                    |
| Course Title                          | Advanced Programming / Coding (Machine Learning/Data Mining)                                                                                                    |
| Objectives and<br>Expectations        | <ul> <li>The aim for the team of staff responsible for delivery of the advanced IT curriculum is to provide knowledge and develop skills related to the IT. The course will allow participants to gain a comprehensive understanding of all the aspects. It will also develop the participant's ability to act in a professional and responsible manner.</li> <li>Teaching staff will provide the technical knowledge and abilities required to solve tasks and problems that are goal-oriented. They will use participant-centered, practically oriented methods. They will also develop a program of practical assessment that reflects the learning outcomes stated in the curriculum. Trainees of the IT curriculum will also develop their willingness and ability as individuals to clarify issues, as well as think through and assess development opportunities.</li> <li>Teaching staff will also support trainees in developing characteristics such as self-reliance, reliability, responsibility, a sense of duty and a willingness and ability to criticize and accept criticism well and to adapt their future behavior accordingly. Teaching staff also use the IT curriculum to address the development of professional competence. Trainees will acquire the ability to work in a professional environment.</li> <li>By the end of this course, the trainees should gain the following competencies: <ul> <li>Understanding of core concepts of artificial intelligence and machine learning</li> <li>State of the art machine learning techniques</li> <li>Hands-on exposure to exploratory data analysis</li> <li>Practical exposure to model design, evaluation</li> <li>Familiarity with tools and libraries such as scikit learn, pandas numpy, tensorflow, pytorch and keras</li> </ul> </li> </ul> |
| Entry-level of trainees               | Bachelors in IT/CS/SE/DS/AI or any other related field                                                                                                    |
| Learning<br>Outcomes of<br>the course | After taking this course, you will be familiar with the fundamentals of Machine learning. You will gain practical experience in applying machine learning for problem solving, and will develop a deep understanding of the core concepts by implementing solutions to real world problems.                                                                                                    |
| Course<br>Execution Plan              | The total duration of the course: <b>3 months (12 Weeks)</b><br>Class hours: <b>4 hours per day</b><br>Theory: <b>20%</b><br>Practical: <b>80%</b><br>Weekly hours: <b>20 hours per week (5 days a week)</b><br>Total contact hours: <b>240 hours</b>                                                                                                    |

| Companies<br>offering jobs in<br>the respective<br>trade | <ul> <li>Healthcare</li> <li>Manufacturing</li> <li>Finance</li> <li>Agriculture</li> <li>Every company nowadays has huge amounts of Data, and they are in need of good analyst that can help them shape their business future.</li> </ul>                                                                                                    |
|----------------------------------------------------------|----------------------------------------------------------------------------------------------------|
| Job<br>Opportunities                                     | <ul> <li>Al Associate Engineer</li> <li>Machine Learning associate analyst</li> <li>Assistant Data Analyst</li> <li>Research Assistant</li> </ul>                                                                                                    |
| No of Students                                           | 20-25                                                                                                    |
| Learning Place                                           | Classroom / Lab                                                                                                    |
| Instructional<br>Resources                               | Development Platform: <ul> <li><u>https://github.com/</u></li> <li><u>https://www.anaconda.com/distribution/</u></li> <li><u>https://www.jetbrains.com/pycharm/</u></li> <li><u>https://jupyter.org/</u></li> </ul>                                                                                                    |
|                                                          | Frameworks and Libraries:<br><ul> <li><u>https://www.tensorflow.org/</u></li> <li><u>http://keras.io/</u></li> <li><u>https://pytorch.org/</u></li> <li><u>https://caffe.berkeleyvision.org/</u></li> </ul> <li>Learning Material: <ul> <li><u>https://www.kaggle.com/</u></li> <li><u>https://www.kaggle.com//</u></li> <li><u>https://www.youtube.com/watch?v=UzxYlbK2c7E</u></li> <li><u>https://www.youtube.com/watch?v=UzxYlbK2c7E&amp;list=PLA89DCFA6A</u></li> <li>DACE599</li> </ul> </li> |

| Schedu<br>led | Module Title                        | Days  | Hours  | Learning Units                                                     | Home<br>Assignment                          |           |
|---------------|-------------------------------------|-------|--------|--------------------------------------------------------------------|---------------------------------------------|-----------|
| Weeks         | Introduction                        |       | Hour 1 | Course Introduction                                                |                                             |           |
|               | Basic     Programming     in Ditter |       | Hour 2 | Job market                                                         |                                             |           |
|               | in Python                           | Day 1 | Hour 3 | Course Applications                                                |                                             |           |
|               |                                     |       | Hour 4 | <ul> <li>Institute/work ethics</li> <li>Success stories</li> </ul> |                                             |           |
|               |                                     |       | Hour 1 | Setup                                                              |                                             |           |
|               |                                     | Day 2 | Hour 2 | Syntax                                                             |                                             |           |
|               |                                     | Day 2 | Duy 2  | Hour 3                                                             | Variables                                   |           |
|               |                                     |       | Hour 4 | String                                                             | • Task 1<br>• Task 2                        |           |
| Week 1        |                                     | Day 3 | Hour 1 | List and Arrays                                                    | • Task 3<br><u>Details may</u>              |           |
|               |                                     |       | Hour 2 | Logical operators                                                  | <u>be seen at</u><br><u>Annexure-I</u>      |           |
|               |                                     |       |        | Hour 3                                                             | Conditions                                  |           |
|               |                                     |       |        |                                                                    | Hour 4                                      | Exercises |
|               |                                     |       |        | Hour 1                                                             | Motivational Lecture<br>(For further detail |           |
|               |                                     | Day 4 | Hour 2 | please see<br>Annexure: II)                                        |                                             |           |
|               |                                     |       | Hour 3 | Loops                                                              |                                             |           |
|               |                                     |       | Hour 4 | Functions                                                          |                                             |           |

|        |                                                           |       | Hour 1 | Dictionary                                               |                                        |
|--------|-----------------------------------------------------------|-------|--------|----------------------------------------------------------|----------------------------------------|
|        |                                                           | Day 5 | Hour 2 | Sets and Tuples                                          |                                        |
|        |                                                           | Duy 5 | Hour 3 | Casting                                                  |                                        |
|        |                                                           |       | Hour 4 | Lambda                                                   |                                        |
|        | <ul> <li>Basic<br/>Programming<br/>in Python</li> </ul>   |       | Hour 1 | Success stories (For further detail please see Annexure: |                                        |
|        | Intermediate     Programming     in Buthen                | Day 1 | Hour 2 | III)                                                     |                                        |
|        | in Python<br>(Flavor)<br>• Advanced<br>Microsoft<br>Excel |       | Hour 3 | Objects and Classes                                      |                                        |
|        |                                                           |       | Hour 4 |                                                          |                                        |
|        |                                                           | Day 2 | Hour 1 | Files i/o                                                | • Task 4<br>• Task 5                   |
| Week 2 |                                                           |       | Hour 2 | Modules Json                                             | • Task 6<br>Details may                |
|        |                                                           |       | Hour 3 |                                                          | <u>be seen at</u><br><u>Annexure-I</u> |
|        |                                                           |       | Hour 4 |                                                          |                                        |
|        |                                                           |       | Hour 1 | Modules Json                                             |                                        |
|        |                                                           | Day 3 | Hour 2 |                                                          |                                        |
|        |                                                           |       | Hour 3 | Intro to Excel Charting                                  |                                        |

|                                     |                                      |       | Hour 4 | PIVOT Tables                                                     |                                                              |
|-------------------------------------|--------------------------------------|-------|--------|------------------------------------------------------------------|--------------------------------------------------------------|
|                                     |                                      |       | Hour 1 | VLookup                                                          |                                                              |
|                                     |                                      | Day 4 | Hour 2 | Assignment on Excel                                              |                                                              |
|                                     |                                      |       | Hour 3 |                                                                  |                                                              |
|                                     |                                      |       | Hour 4 | Hands-on Practice with<br>Excel                                  |                                                              |
|                                     |                                      |       | Hour 1 |                                                                  |                                                              |
|                                     |                                      | Day 5 | Hour 2 | Case study/visit to a software house/data setup                  |                                                              |
|                                     |                                      |       | Hour 3 | etc.                                                             |                                                              |
|                                     |                                      |       | Hour 4 |                                                                  |                                                              |
|                                     |                                      |       | Hour 1 | Success stories (For further detail please see Annexure:<br>III) |                                                              |
|                                     |                                      | Day 1 | Hour 2 | Develop program using list                                       | • Task 7                                                     |
| Week 3                              | Data types<br>and its<br>Differences |       | Hour 3 | Hands on                                                         | Dataila may                                                  |
| Introduction to<br>NumPy<br>Library |                                      |       | Hour 4 | Develop program using<br>tuple                                   | <u>Details may</u><br><u>be seen at</u><br><u>Annexure-I</u> |
|                                     |                                      | Day 2 | Hour 1 | Develop program using<br>dictionaries                            |                                                              |
|                                     |                                      | -     | Hour 2 | Hands on                                                         |                                                              |

|         |                                                              |       | Hour 3 | Develop program using sets                      |                                                              |
|---------|--------------------------------------------------------------|-------|--------|-------------------------------------------------|--------------------------------------------------------------|
|         |                                                              |       | Hour 4 | Hands on                                        |                                                              |
|         |                                                              |       | Hour 1 | Motivational Lecture                            |                                                              |
|         |                                                              | Day 3 | Hour 2 | (For further detail please<br>see Annexure: II) |                                                              |
|         |                                                              |       | Hour 3 | Python exception handling                       |                                                              |
|         |                                                              |       | Hour 4 | Hands on                                        |                                                              |
|         |                                                              |       | Hour 1 | Import and install Numpy                        |                                                              |
|         |                                                              | Day 4 | Hour 2 | Creating Arrays                                 |                                                              |
|         |                                                              | -     | Hour 3 | Numpy- Data types                               |                                                              |
|         |                                                              |       | Hour 4 | Array Attributes                                |                                                              |
|         |                                                              |       | Hour 1 | Indexing and slicing                            |                                                              |
|         |                                                              | Day 5 | Hour 2 | Arithmetic operations                           |                                                              |
|         |                                                              | -     | Hour 3 | Comparison operations                           |                                                              |
|         |                                                              |       | Hour 4 | Hands-on Practice Numpy                         |                                                              |
| Week 4  | <ul> <li>Introduction to<br/>Pandas<br/>Library</li> </ul>   | Day 1 | Hour 1 | Success Stories                                 | • Task 7<br>• Task 8                                         |
| TTOOR 4 | <ul> <li>Graphical<br/>interpretation<br/>of data</li> </ul> |       | Hour 2 | Pandas data structures (series & data frame)    | <u>Details may</u><br><u>be seen at</u><br><u>Annexure-I</u> |

|  |       | Hour 3 | Input & output operations                   |                                  |  |
|--|-------|--------|---------------------------------------------|----------------------------------|--|
|  |       | Hour 4 | using pandas                                |                                  |  |
|  |       | Hour 1 | Hands on with pandas                        |                                  |  |
|  | Day 2 | Hour 2 | Retrieving series/<br>dataframe information |                                  |  |
|  | , _   | Hour 3 | Applying functions                          |                                  |  |
|  |       | Hour 4 | Data alignment                              |                                  |  |
|  |       | Hour 1 |                                             |                                  |  |
|  | Day 3 | Day 3  | Hour 2                                      | Data pre-processing using pandas |  |
|  |       |        | Hour 3                                      |                                  |  |
|  |       | Hour 4 |                                             |                                  |  |
|  |       | Hour 1 | Import and install Matplotlib               |                                  |  |
|  | Day 4 | Hour 2 | Preparing the data                          |                                  |  |
|  | ,     | Hour 3 | Creating the plot                           |                                  |  |
|  |       | Hour 4 | Plotting routines                           |                                  |  |
|  | Day 5 | Hour 1 | Working with plot                           |                                  |  |
|  | , v   | Hour 2 |                                             |                                  |  |

|        |              |                                                          | Hour 3 | Problem Representation                |                     |                                                              |
|--------|--------------|----------------------------------------------------------|--------|---------------------------------------|---------------------|--------------------------------------------------------------|
|        |              |                                                          | Hour 4 | using (state space, vector)           |                     |                                                              |
|        |              |                                                          | Hour 1 | Graphs                                |                     |                                                              |
|        |              | Day 1                                                    | Hour 2 |                                       |                     |                                                              |
|        |              |                                                          | Hour 3 | Search Strategies                     |                     |                                                              |
|        |              |                                                          | Hour 4 |                                       |                     |                                                              |
|        |              | Day 2<br>Introduction<br>to Machine<br>learning<br>Day 3 | Hour 1 | Data and Machine Learning             |                     |                                                              |
|        | Introduction |                                                          | Hour 2 | Mean, Median & Mode                   | •Task 9<br>•Task 10 |                                                              |
| Week 5 | to Machine   |                                                          |        | Hour 3                                | Standard Deviation  | <u>Details may</u><br><u>be seen at</u><br><u>Annexure-I</u> |
|        |              |                                                          | Hour 4 | Variance                              |                     |                                                              |
|        |              |                                                          | Hour 1 | Percentile                            |                     |                                                              |
|        |              |                                                          | Hour 2 | Data distribution                     |                     |                                                              |
|        |              | -                                                        | Hour 3 | Probability using python              |                     |                                                              |
|        |              |                                                          | Hour 4 | Association Rule                      |                     |                                                              |
|        |              | Day 4                                                    | Hour 1 | Difference between classification and |                     |                                                              |

|        |                        |       | Hour 2 | regression                   |                                        |  |
|--------|------------------------|-------|--------|------------------------------|----------------------------------------|--|
|        |                        |       | Hour 3 | Supervised vs.               |                                        |  |
|        |                        |       | Hour 4 | Unsupervised learning        |                                        |  |
|        |                        |       | Hour 1 | Univariate linear regression |                                        |  |
|        |                        | Day 5 | Hour 2 |                              |                                        |  |
|        |                        | -     | Hour 3 | Multivariate regression      |                                        |  |
|        |                        |       | Hour 4 |                              |                                        |  |
|        |                        |       | Hour 1 | Polynomial regression        |                                        |  |
|        |                        | Day 1 | Dav 1  | Hour 2                       |                                        |  |
|        |                        |       | Hour 3 | Train-Test split             |                                        |  |
|        |                        |       | Hour 4 | Validation                   | • Task 11<br>• Task 12<br>• Task 13    |  |
| Week 6 | Supervised<br>Learning |       | Hour 1 | Logistic Regression          | <u>Details may</u>                     |  |
|        |                        | Day 2 | Hour 2 |                              | <u>be seen at</u><br><u>Annexure-I</u> |  |
|        |                        | -     | Hour 3 | KNN Algorithm                |                                        |  |
|        |                        |       | Hour 4 |                              |                                        |  |
|        |                        | Day 3 | Hour 1 |                              |                                        |  |

|          |                                        |       | Hour 2 |                               |                   |                                     |                                         |
|----------|----------------------------------------|-------|--------|-------------------------------|-------------------|-------------------------------------|-----------------------------------------|
|          |                                        |       | Hour 3 | Naïve Bayes Algorithm         |                   |                                     |                                         |
|          |                                        |       | Hour 4 |                               |                   |                                     |                                         |
|          |                                        |       | Hour 1 | Decision Trees                |                   |                                     |                                         |
|          |                                        | Day 4 | Hour 2 |                               |                   |                                     |                                         |
|          |                                        |       | Hour 3 | SVM Algorithm                 |                   |                                     |                                         |
|          |                                        |       | Hour 4 |                               |                   |                                     |                                         |
|          |                                        |       | Hour 1 | Classification vs. Clustering |                   |                                     |                                         |
|          |                                        | Day 5 | Hour 2 |                               |                   |                                     |                                         |
|          |                                        |       | Hour 3 | K-means Clustering            |                   |                                     |                                         |
|          |                                        |       | Hour 4 |                               |                   |                                     |                                         |
|          |                                        |       | Hour 1 | Hierarchical Clustering       |                   |                                     |                                         |
|          |                                        | Day 1 | Day 1  | Hour 2                        |                   | • Task 14<br>• Task 15<br>• Task 16 |                                         |
| Week 7 N | Introduction to<br>Neural<br>network-l |       |        |                               | Hour 3            | Introduction to Neural<br>Networks  | <u>Details may</u><br><u>be seen at</u> |
|          |                                        |       | Hour 4 | Networks                      | <u>Annexure-I</u> |                                     |                                         |
|          |                                        | Day 2 | Hour 1 | Multilayer perceptron         |                   |                                     |                                         |

|        |                                                                         |       | Hour 2 |                                                                                                   |                        |
|--------|-------------------------------------------------------------------------|-------|--------|---------------------------------------------------------------------------------------------------|------------------------|
|        |                                                                         |       | Hour 3 | Feed Forward neural networks                                                                      |                        |
|        |                                                                         |       | Hour 4 |                                                                                                   |                        |
|        |                                                                         |       | Hour 1 | Backpropagation                                                                                   |                        |
|        |                                                                         |       | Hour 2 |                                                                                                   |                        |
|        |                                                                         | Day 3 | Hour 3 | Activation Functions                                                                              |                        |
|        |                                                                         |       | Hour 4 | Adivation Functions                                                                               |                        |
|        |                                                                         |       | Hour 1 | Linguistics ()                                                                                    |                        |
|        |                                                                         | Day 4 | Hour 2 | <ul> <li>NLP</li> <li>Syntax</li> <li>Semantics</li> <li>Pragmatics</li> <li>Discourse</li> </ul> |                        |
|        |                                                                         |       | Hour 3 |                                                                                                   |                        |
|        |                                                                         |       | Hour 4 |                                                                                                   |                        |
|        |                                                                         |       | Hour 1 |                                                                                                   |                        |
|        |                                                                         | Day 5 | Hour 2 | Pandas, NLTK, WordNet                                                                             |                        |
|        |                                                                         | , .   | Hour 3 |                                                                                                   |                        |
|        |                                                                         |       | Hour 4 |                                                                                                   |                        |
| Week 8 | <ul> <li>Introduction to<br/>OpenCV</li> <li>Introduction to</li> </ul> | Day 1 | Hour 1 | Introduction to OpenCV                                                                            | • Task 17<br>• Task 18 |

| Deep Learning         |       | Hour 2 |                                                                                                    | • Task 30                                                    |        |                                            |  |
|-----------------------|-------|--------|----------------------------------------------------------------------------------------------------|--------------------------------------------------------------|--------|--------------------------------------------|--|
|                       |       | Hour 3 | Image installation and importing basic functions of                                                  | <u>Details may</u><br><u>be seen at</u><br><u>Annexure-I</u> |        |                                            |  |
|                       |       | Hour 4 | OpenCV                                                                                               |                                                              |        |                                            |  |
|                       |       | Hour 1 | Display images in multiple                                                                           |                                                              |        |                                            |  |
|                       | Day 2 | Hour 2 | modes                                                                                                |                                                              |        |                                            |  |
|                       | ,     | Hour 3 | Capture videos using openCV                                                                          |                                                              |        |                                            |  |
|                       |       | Hour 4 |                                                                                                    |                                                              |        |                                            |  |
|                       | Day 3 | Hour 1 |                                                                                                    |                                                              |        |                                            |  |
|                       |       | Day 3  | Day 3                                                                                                | Day 3                                                        | Hour 2 | Basic operations on images<br>using openCV |  |
|                       |       |        |                                                                                                    |                                                              | Hour 3 |                                            |  |
|                       |       | Hour 4 |                                                                                                    |                                                              |        |                                            |  |
|                       |       | Hour 1 | Browse the following<br>website and create an<br>account on each website                             |                                                              |        |                                            |  |
|                       |       | Hour 2 | <ul> <li>Bayt.com – The Middle<br/>East Leading Job Site</li> <li>Monster Gulf – The</li> </ul>      |                                                              |        |                                            |  |
|                       | Day 4 | Hour 3 | <ul> <li>International Job Portal</li> <li>Gulf Talent – Jobs in<br/>Dubai and the Middle</li> </ul> |                                                              |        |                                            |  |
|                       |       | Hour 4 | East<br>Find the handy 'search'<br>option at the top of your<br>homepage to search for the           |                                                              |        |                                            |  |
| ced Programming / Cod |       |        | jobs that best suit your                                                                             |                                                              |        |                                            |  |

|        |                          |       |        | skills.                                                                                                    |                                                              |
|--------|--------------------------|-------|--------|----------------------------------------------------------------------------------------------------|--------------------------------------------------------------|
|        |                          |       |        | • Select the job type<br>from the first 'Job Type'<br>drop-down menu, next,<br>select the location from the<br>second drop- down menu.                                               |                                                              |
|        |                          |       |        | • Enter any keywords you want to use to find suitable job vacancies.                                                                                                    |                                                              |
|        |                          |       |        | • On the results page<br>you can search for part-time<br>jobs only, full-time jobs<br>only, employers only, or<br>agencies only. Tick the<br>boxes as appropriate to<br>your search. |                                                              |
|        |                          |       |        | • Search for jobs by:                                                                                                    |                                                              |
|        |                          |       |        | <ul> <li>Company</li> <li>Category</li> <li>Location</li> <li>All jobs</li> <li>Agency</li> <li>Industry</li> </ul>                                                                  |                                                              |
|        |                          |       | Hour 1 |                                                                                                    |                                                              |
|        |                          | Day 5 | Hour 2 | Motivational Lecture                                                                                                    |                                                              |
|        |                          |       | Hour 3 |                                                                                                    |                                                              |
|        |                          |       | Hour 4 |                                                                                                    |                                                              |
|        |                          |       | Hour 1 |                                                                                                    | •Task 9                                                      |
| Week 9 | Unsupervised<br>Learning | Day 1 | Hour 2 | Case study/visit to a<br>software house/data setup<br>etc.                                                                                                    | <u>Details may</u><br><u>be seen at</u><br><u>Annexure-I</u> |
|        |                          |       | Hour 3 |                                                                                                    | <u>Annexule-1</u>                                            |

|  |       | Hour 4 |                          |  |
|--|-------|--------|--------------------------|--|
|  |       | Hour 1 |                          |  |
|  | Day 2 | Hour 2 | Introduction to          |  |
|  |       | Hour 3 | Unsupervised learning    |  |
|  |       | Hour 4 |                          |  |
|  |       | Hour 1 |                          |  |
|  | Day 3 | Hour 2 | K-means / K-medoids      |  |
|  |       | Hour 3 |                          |  |
|  |       | Hour 4 |                          |  |
|  |       | Hour 1 |                          |  |
|  | Day 4 | Hour 2 | Gaussian Mixture Models  |  |
|  |       | Hour 3 |                          |  |
|  |       | Hour 4 |                          |  |
|  |       | Hour 1 |                          |  |
|  | Day 5 | Hour 2 | Dimensionality Reduction |  |
|  |       | Hour 3 |                          |  |

|      |               |       | Hour 4 |                                                                                                    |                                         |
|------|---------------|-------|--------|----------------------------------------------------------------------------------------------------|-----------------------------------------|
|      |               | Day 1 | Hour 1 |                                                                                                    | • Task 19<br>• Task 20                  |
|      |               |       | Day 1  | Hour 2                                                                                                    | Convolution Neural Network              |
|      |               |       | Hour 3 | Final Project Selection                                                                                                    | <u>Details may</u><br><u>be seen at</u> |
|      |               |       | Hour 4 |                                                                                                    | <u>Annexure-I</u>                       |
|      |               |       | Hour 1 |                                                                                                    |                                         |
|      | Final Project | Day 2 | Hour 2 | <ul> <li>Convolution Neural<br/>Network</li> <li>Final Project<br/>Selection –<br/>Presentation and<br/>Discussion</li> <li>Perform CNN using<br/>Keras in Python on<br/>MNIST data set<br/>(https://www.dataca<br/>mp.com/community/t<br/>utorials/convolutional<br/>-neural-networks-<br/>python)</li> <li>Final Project<br/>Selection –<br/>Presentation and<br/>Discussion</li> </ul> |                                         |
| Week |               |       | Hour 3 |                                                                                                    |                                         |
| 10   |               |       | Hour 4 |                                                                                                    |                                         |
|      |               | Day 3 | Hour 1 |                                                                                                    |                                         |
|      |               |       | Hour 2 |                                                                                                    |                                         |
|      |               |       | Hour 3 |                                                                                                    |                                         |
|      |               |       | Hour 4 |                                                                                                    |                                         |
|      |               | Day 4 | Hour 1 | <ul> <li>Perform CNN on CIFAR-<br/>10 Dataset<br/>(https://www.analyticsvidh</li> </ul>                                                                                                    |                                         |
|      |               |       | Hour 2 | ya.com/blog/2020/02/lear<br>n-image-classification-cnn-<br>convolutional-                                                                                                    |                                         |

|      |                                                 |       | Hour 3 | <ul><li>euralnetworks-<br/>3-datasets/)</li><li>Working on Final Project</li></ul> |                                                                                                    |  |  |  |  |        |  |  |
|------|-------------------------------------------------|-------|--------|------------------------------------------------------------------------------------|----------------------------------------------------------------------------------------------------|--|--|--|--|--------|--|--|
|      |                                                 |       | Hour 4 | Implementation                                                                     |                                                                                                    |  |  |  |  |        |  |  |
|      |                                                 |       | Hour 1 |                                                                                    |                                                                                                    |  |  |  |  |        |  |  |
|      |                                                 | Day 5 | Hour 2 | Working on Final Project                                                           |                                                                                                    |  |  |  |  |        |  |  |
|      |                                                 | ,     | Hour 3 | Implementation                                                                     |                                                                                                    |  |  |  |  |        |  |  |
|      |                                                 |       | Hour 4 |                                                                                    |                                                                                                    |  |  |  |  |        |  |  |
|      |                                                 | Day 1 | Hour 1 | Progress of Final Project<br>Progress of Final Project                             | • Task 23<br>• Task 24<br>• Task 24<br>• Task 25<br><u>Details may</u><br><u>be seen at</u><br><u>Annexure-I</u> |  |  |  |  |        |  |  |
|      | <ul> <li>Deep<br/>Reinforcem<br/>ent</li> </ul> |       | Hour 2 |                                                                                    |                                                                                                    |  |  |  |  |        |  |  |
|      |                                                 |       | Hour 3 |                                                                                    |                                                                                                    |  |  |  |  |        |  |  |
|      |                                                 |       | Hour 4 |                                                                                    |                                                                                                    |  |  |  |  |        |  |  |
| Week |                                                 |       | Hour 1 |                                                                                    |                                                                                                    |  |  |  |  |        |  |  |
| 11   | Learning<br>• Final<br>Project                  | Day 2 | Hour 2 |                                                                                    |                                                                                                    |  |  |  |  |        |  |  |
|      |                                                 |       |        |                                                                                    |                                                                                                    |  |  |  |  | Hour 3 |  |  |
|      |                                                 |       | Hour 4 |                                                                                    |                                                                                                    |  |  |  |  |        |  |  |
|      |                                                 | Day 3 | Hour 1 | Progress of Final Project                                                          |                                                                                                    |  |  |  |  |        |  |  |
|      |                                                 |       | Hour 2 | с ,<br>,                                                                           |                                                                                                    |  |  |  |  |        |  |  |

|      |                                       |       | Hour 3 |                                 |                                                 |
|------|---------------------------------------|-------|--------|---------------------------------|-------------------------------------------------|
|      |                                       |       | Hour 4 |                                 |                                                 |
|      |                                       |       | Hour 1 |                                 |                                                 |
|      |                                       | Day 4 | Hour 2 | Progress of Final Project       |                                                 |
|      |                                       |       | Hour 3 |                                 |                                                 |
|      |                                       |       | Hour 4 |                                 |                                                 |
|      |                                       |       | Hour 1 |                                 |                                                 |
|      |                                       | Day 5 | Hour 2 | Progress of Final Project       |                                                 |
|      |                                       |       | Hour 3 |                                 |                                                 |
|      |                                       |       | Hour 4 |                                 |                                                 |
|      |                                       |       | Hour 1 |                                 | • Task 26<br>• Task 27                          |
|      |                                       | Day 1 | Hour 2 | Final Project<br>Implementation | • Task 28<br>• Task 29<br><u>Details may</u>    |
| Week | Week Final Project<br>12 Presentation |       | Hour 3 |                                 | <u>be seen at</u><br><u>Annexure-I</u><br>Final |
| 12   |                                       |       | Hour 4 |                                 | Project                                         |
|      |                                       | Day 2 | Hour 1 | Final Project                   |                                                 |
|      |                                       |       | Hour 2 | Implementation                  |                                                 |

|  |  |       | Hour 3 |                                 |               |  |
|--|--|-------|--------|---------------------------------|---------------|--|
|  |  |       | Hour 4 |                                 |               |  |
|  |  |       | Hour 1 |                                 |               |  |
|  |  | Day 3 | Hour 2 | Final Project                   |               |  |
|  |  |       | Hour 3 | Implementation                  |               |  |
|  |  |       | Hour 4 |                                 |               |  |
|  |  | Day 4 | Hour 1 | Final Project<br>Implementation |               |  |
|  |  |       | Hour 2 |                                 |               |  |
|  |  |       | Hour 3 |                                 |               |  |
|  |  |       | Hour 4 |                                 |               |  |
|  |  |       | Hour 1 |                                 |               |  |
|  |  | Day 5 | Day 5  | Hour 2                          | Final Project |  |
|  |  | -     | Hour 3 | Implementation                  |               |  |
|  |  |       | Hour 4 |                                 |               |  |

#### <u>Annexure-I</u>

### Tasks for Certificate in Advanced Programming / Coding (Machine Learning/Data Mining)

| Task<br>No. | Task                                                                                                    | Description                                                                                                    | Week   |
|-------------|----------------------------------------------------------------------------------------------------|----------------------------------------------------------------------------------------------------|--------|
| 1.          | Install Python and<br>its libraries                                                                                                    | How to download and install Anaconda package.                                                                                                    | Week 1 |
| 2.          | Jupyter notebook                                                                                                    | Installation of Jupyter notebook                                                                                                    | Week 1 |
| 3.          | Basic Python<br>Programs                                                                                                    | Basic programming in Python                                                                                                    | Week 1 |
| 4.          | Loops in Python                                                                                                    | Exercise on for loops in Python:<br><u>https://www.geeksforgeeks.org/python-for-loops/</u><br>Exercise on While loops in Python:<br><u>https://www.geeksforgeeks.org/python-while-loops/</u><br>Exercise on Break statement in Python:<br>https://www.geeksforgeeks.org/python-<br>breakstatement/                                                                                                    | Week 2 |
| 5.          | <ul> <li>Data Types in<br/>Python</li> <li>Tuple data type in<br/>Python</li> <li>String data type<br/>in Python</li> <li>Set data type in<br/>Python</li> <li>Dictionary data<br/>type in Python</li> </ul> | Exercise on List data type in Python:<br><u>https://www.programiz.com/python-programming/list</u><br>Exercise on Tuple data type in Python:<br>https://www.programiz.com/pythonprogramming/<br>tuple<br>Exercise on String data type in Python:<br>https://www.programiz.com/pythonprogramming/<br>string<br>Exercise on Set data type in Python:<br><u>https://www.programiz.com/python-programming/set</u><br>Exercise on Dictionary data type in Python:<br>https://www.programiz.com/pythonprogramming/<br>dictionary | Week 2 |
| 6.          | <ul> <li>Creating Arrays<br/>in Numpy</li> <li>Numpy Indexing<br/>in Array</li> <li>Numpy Slicing in<br/>Array</li> </ul>                                                                                    | Exercise on Numpy create Array Using Python:<br>https://www.w3schools.com/python/numpy_creating_<br>arrays.asp<br>Exercise on Numpy Indexing in Array Using Python:<br>https://www.w3schools.com/python/numpy_array_in<br>dexing.asp<br>Exercise on Numpy Slicing in Array Using Python:<br>https://www.w3schools.com/python/numpy_array_sli<br>cing.asp                                                                                                    | Week 2 |

| 13. | Use KNN                                               | Exercise on KNN:<br>https://www.geeksforgeeks.org/k-nearest-neighbor-<br>algorithm-inpython/                                                                                                    | Week 6     |
|-----|-------------------------------------------------------|----------------------------------------------------------------------------------------------------|------------|
| 12. | Learning                                              | Develop concept on supervised ML:<br>https://www.upgrad.com/blog/types-of-supervised-<br>learning/                                                                                                    | Week 6     |
| 11. | Supervised vs<br>Unsupervised<br>Learning             | Develop concept of difference b/w supervised and<br>unsupervised ML:<br>https://www.guru99.com/supervised-vs-unsupervised-<br>learning.html                                                                                                    | Week 6     |
| 10. | Steps In Machine<br>Learning                          | Basic steps for Machine learning:<br><u>https://www.w3schools.com/python/python_ml_getting_st</u><br><u>arted.asp</u><br>Perform Mean, Midian and mode:<br><u>https://www.w3schools.com/python/python_ml_mean_me</u><br><u>dian_mode.asp</u>                                                                                                    | Week 5     |
| 9.  | Search Techniques                                     | Perform search Techniques:<br>( <u>https://www.programiz.com/dsa/graph-dfs</u> )<br>Perform search Techniques:<br>( <u>https://www.programiz.com/dsa/graph-bfs</u>                                                                                                    | Week 5     |
| 8.  | Use Pandas Exercises<br>Matplotlib Basic<br>functions | Exercise on Pandas Series data<br>https://www.w3schools.com/python/pandas_series.a<br>sp<br>Exercise on Pandas Open CSV files:<br>https://www.w3schools.com/python/pandas_csv.asp<br>Exercise on Pandas Data analyzation:<br>https://www.w3schools.com/python/pandas_analyzin<br>g.asp<br>Exercise on Pandas Data Cleaning techniques:<br>https://www.w3schools.com/python/pandas_cleaning<br>.Asp<br>Exercise on Pandas Data Correlation:<br>https://www.w3schools.com/python/pandas_correlati<br>ons.asp<br>Exercise on Matplotlib Basic introduction:<br>https://www.w3schools.com/python/matplotlib_intro<br>.asp<br>Exercise on Matplotlib Basic functions and<br>installation:<br>https://www.w3schools.com/python/matplotlib_getti<br>ng_started.asp | Week 4     |
| 7.  | Pandas basics and<br>Installation                     | Exercise on Pandas basics:<br>https://www.w3schools.com/python/pandas_tutorial.<br>Asp<br>Exercise on Pandas installation:<br>https://www.w3schools.com/python/pandas_getting_<br>started.asp                                                                                                    | Week 3 & 4 |

| 14. | Apply Probabilistic<br>Models                            | Perform Basic probability in python:<br>https://www.datacamp.com/community/tutorials/statistics-<br>pythontutorial-probability-1                                                                              | Week 7  |
|-----|----------------------------------------------------------|----------------------------------------------------------------------------------------------------|---------|
| 15. | Demonstrate<br>Neural Networks                           | Demonstration of Neural Networks:<br>https://www.analyticsvidhya.com/blog/2020/07/neural<br>networks-from-scratch-in-python-and-r/                                                                            | Week 7  |
| 16. | Apply Naïve bayes<br>Algorithm                           | Exercise on Naïve Bayes:<br>https://towardsdatascience.com/implementing-naive-<br>bayes-in-2-minutes-with-python-3ecd788803fe)                                                                                | Week 7  |
| 17. | Perform basic<br>operations on<br>images using<br>OpenCV | Basic operation on images using OpenCV:<br>https://opencv-pythontutroals.<br>readthedocs.io/en/latest/py_tutorials/py_gui/py_im<br>age_display/py_image_display.html#display-image                            | Week 8  |
| 18. | Perform basic<br>operations on<br>images using<br>OpenCV | Basic operation on images using OpenCV:<br>https://opencv-pythontutroals.<br>readthedocs.io/en/latest/py_tutorials/py_gui/py_im<br>age_display/py_image_display.html#display-image                            | Week 8  |
| 19. | Understand<br>Different Data<br>Distributions            | Building a program to map a room using LiDAR and SLAM Develop concept of various data distributions <u>https://www.datacamp.com/community/tutorials/probabilitydistributions-python</u>                       | Week 9  |
| 20. | Use Decision Tree                                        | Exercise on Decision Tree:<br>https://www.datacamp.com/community/tutorials/decision-<br>treeclassification-python                                                                                             | Week 9  |
| 21. | Perform SVM                                              | Exercise on SVM:<br>https://stackabuse.com/implementing-svm-and-<br>kernel-svmwith-pythons-scikit-learn/                                                                                                    | Week 9  |
| 22. | Classification vs<br>Clustering                          | Differentiate between Clustering and Classification<br>https://techdifferences.com/difference-<br>betweenclassification-and-clustering.html                                                                   | Week 9  |
| 23. | Perform<br>Hierarchical<br>Clustering                    | Exercise on Time Series Analysis:<br>https://www.dataquest.io/blog/tutorial-time-series-<br>analysiswith-pandas                                                                                               | Week 10 |
| 24. | Perform an<br>Example on<br>Neural Networks              | Exercise on Neural Network:<br>https://www.analyticsvidhya.com/blog/2019/08/detail<br>edguide-7-loss-functions-machine-learning-python-<br>code/                                                              | Week 10 |
| 25. | Perform an<br>Example on<br>Linguistics                  | Exercise on Linguistics using Machine learning in<br>python:<br>https://medium.com/towards-artificial-<br>intelligence/naturallanguage-<br>processing-nlp-with-python-tutorial-for-beginners-<br>1f54e610a1a0 | Week 10 |
| 26. | Perform basic<br>operations on<br>videos using<br>OpenCV | Basic operations on videos using OpenCV:<br>https://opencv-pythontutroals.<br>readthedocs.io/en/latest/py_tutorials/py_gui/py_vid<br>eo_display/py_video_display.html                                         | Week 11 |

| 27. | Introduction to<br>Deep Learning                 | Intro to Deep Learning:<br>https://www.youtube.com/watch?v=6M5VXKLf4D4                                                                                                    | Week 11    |
|-----|--------------------------------------------------|----------------------------------------------------------------------------------------------------|------------|
| 28. | Introduction to<br>Neural Network                | Intro to Neural network:<br>https://towardsdatascience.com/a-gentle-<br>introduction-toneural-networks-series-part-1-<br>2b90b87795bc#:~:text=A%20feedforward%20neural<br>%20network%20is,or%20loops%20in%20the%20net<br>work.                                    | Week 11    |
| 29. | Use Tensor Flow<br>Library                       | Exercise on Introduction to TensorFlow Library:<br>https://www.edureka.co/blog/tensorflow-tutorial/                                                                                                    | Week 11    |
| 30. | Introduction to<br>Convolution<br>Neural Network | Demonstrate Convolution Neural Network:<br>https://towardsdatascience.com/a-comprehensive-<br>guideto-convolutional-neural-networks-the-eli5-way-<br>3bd2b1164a53                                                                                                 | Week 11    |
| 31. | Build your CV                                    | <ul> <li>Download professional CV template from any good site (https://www.coolfreecv.com or relevant)</li> <li>Add Personal Information</li> <li>Add Educational details</li> <li>Add Experience/Portfolio</li> <li>Add contact details/profile links</li> </ul> | Week 8     |
| 32. | Final Project                                    | Depends on Trainer                                                                                                    | Week 10-12 |

### Motivational Lectures Advanced Programming / Coding (Machine Learning/Data Mining)

#### The Rise of AI: https://www.youtube.com/watch?v=5J5bDQHQR1g

This video provides an overview of the impact that AI is having on various industries and highlights some of the breakthroughs that have been made in recent years.

#### How Robotics Will Change the World: https://www.youtube.com/watch?v=UwsrzCVZAb8

This video provides an overview of the impact that robotics is having on society, including in fields such as healthcare, manufacturing, and agriculture.

# What is Deep Learning and How Does it Work? : https://www.youtube.com/watch?v=aircAruvnKk

This video provides a motivational introduction to deep learning, explaining what it is and how it works, as well as some of the applications of deep learning.

# The Promise and Peril of Our Machine Learning Future: https://www.youtube.com/watch?v=I-JfN9HNmV4

This video provides an overview of the potential benefits and risks of machine learning, and how it will impact the future of society.

Work ethic is a standard of conduct and values for job performance. The modern definition of what constitutes good work ethics often varies. Different businesses have different expectations. Work ethic is a belief that hard work and diligence have a moral benefit and an inherent ability, virtue, or value to strengthen character and individual abilities. It is a set of values-centered on the importance of work and manifested by determination or desire to work hard.

The following ten work ethics are defined as essential for student success:

#### 1. Attendance:

Be at work every day possible, plan your absences don't abuse leave time. Be punctual every day.

#### 2. Character:

Honesty is the single most important factor having a direct bearing on the final success of an individual, corporation, or product. Complete assigned tasks correctly and promptly. Look to improve your skills.

#### 3. Team Work:

The ability to get along with others including those you don't necessarily like. The ability to carry your weight and help others who are struggling. Recognize when to speak up with an idea and when to compromise by blend ideas together.

#### 4. <u>Appearance</u>:

Dress for success set your best foot forward, personal hygiene, good manner, remember that the first impression of who you are can last a lifetime

#### 5. Attitude:

Listen to suggestions and be positive, accept responsibility. If you make a mistake, admit it. Values workplace safety rules and precautions for personal and co-worker safety. Avoids unnecessary risks. Willing to learn new processes, systems, and procedures in light of changing responsibilities.

#### 6. Productivity:

Do the work correctly, quality and timelines are prized. Get along with fellows, cooperation is the key to productivity. Help out whenever asked, do extra without being asked. Take pride in your work, do things the best you know-how. Eagerly focuses energy on accomplishing tasks, also referred to as demonstrating ownership. Takes pride in work.

#### 7. Organizational Skills:

Make an effort to improve, learn ways to better yourself. Time management; utilize time and resources to get the most out of both. Take an appropriate approach to social interactions at work. Maintains focus on work responsibilities.

#### 8. Communication:

Written communication, being able to correctly write reports and memos. Verbal communications, being able to communicate one on one or to a group.

#### 9. <u>Cooperation</u>:

Follow institute rules and regulations, learn and follow expectations. Get along with fellows, cooperation is the key to productivity. Able to welcome and adapt to changing work situations and the application of new or different skills.

#### 10. Respect:

Work hard, work to the best of your ability. Carry out orders, do what's asked the first time. Show respect, accept, and acknowledge an individual's talents and knowledge. Respects diversity in the workplace, including showing due respect for different perspectives, opinions, and suggestions.